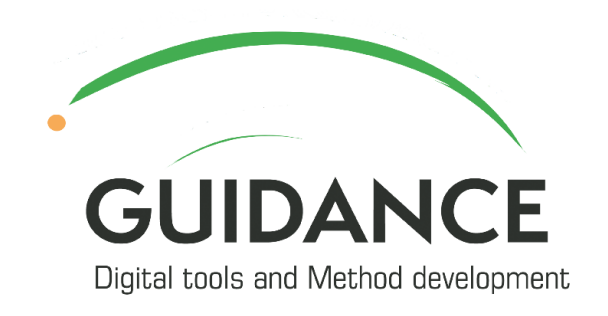

 $\bullet$ 

# **#Guidance Utbildning**

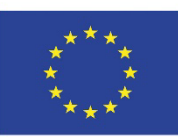

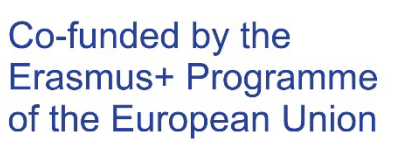

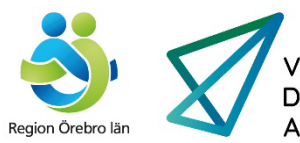

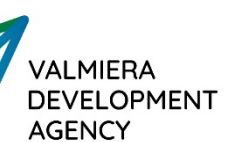

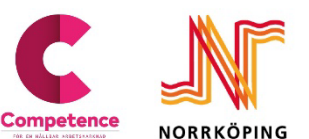

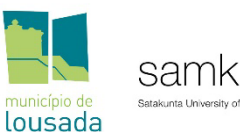

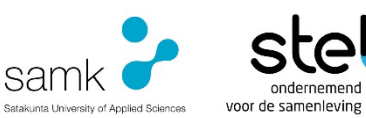

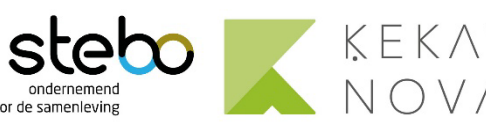

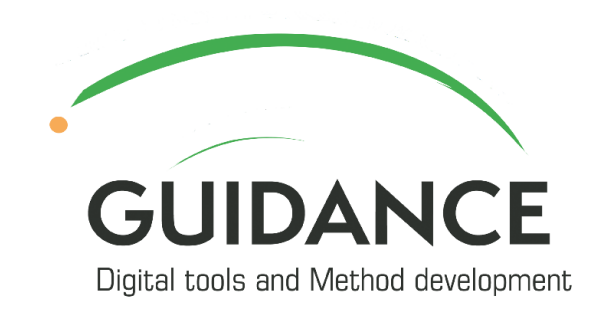

 $\bullet$ 

Co-funded by the Erasmus+ Programme of the European Union

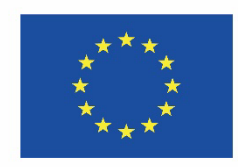

# **I. Välkommen och introduktion**

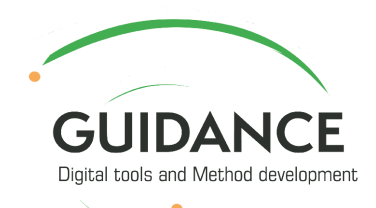

# Välkommen till #Gudiance utbildning

Syftet med denna kurs är att:

- underlätta nytt lärande och utforska olika perspektiv
- främja kollegialt lärande och utbyte av erfarenheter

Vi strävar efter att skapa medvetenhet, inspirera och öka tryggheten i användningen av digitala verktyg för inkluderande karriärvägledning.

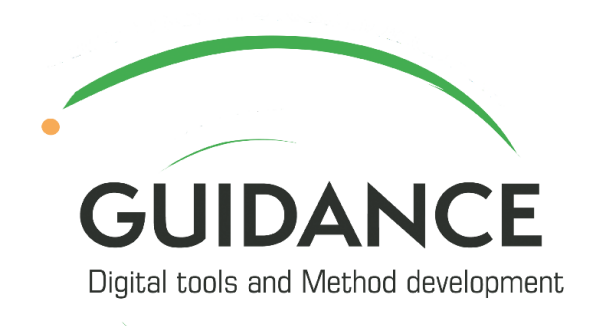

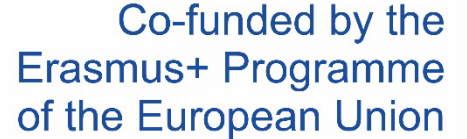

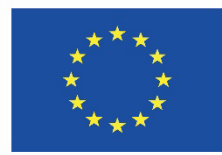

# Utbildningens syfte och förväntat resultat

- Inspirera och vara en ögonöppnare
- Ökad medvetenhet
- Bli bekant med några av de vanligaste digitala verktygen
- Identifiera nya sätt att använda digitala verktyg
- Bra tillämpningar
- Relevanta aspekter
- Börja reflektera över nästa steg

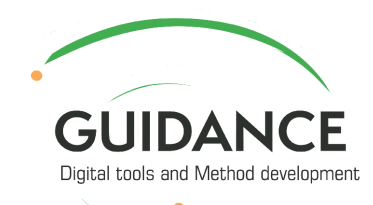

# Agenda

I. Välkommen och introduktion

II. Hur man skapar en inkluderande och effektiv karriärvägledning med hjälp av digital teknik

III. Reflektioner

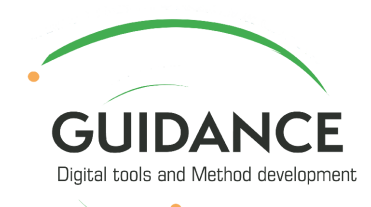

# Historien om #Guidance

Social inkludering och jämställdhet i karriärvägledningen genom hela utbildningssystemet

### **OUR GOALS .**

### **Main goal**

**Enhanced conditions** for partner countries and organizations to implement efficient and inclusive digital career guidance for youth and young adults.

Sub-goal 1: **Background** survey

Sub-goal 2: **Digital toolkit**  Sub-goal 3: **Training** package

Sub-goal 4: **Dissemination** of results

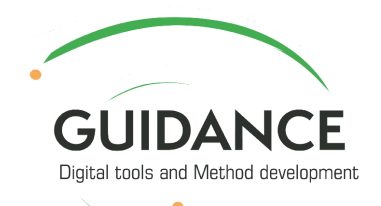

# Förväntningar och insikter

- Vad hoppas du lära dig under utbildningen?
- Vilka insikter hoppas du få?

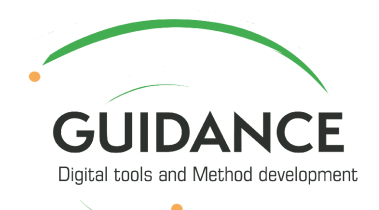

# Problem i samband med användningen av digitala verktyg

#### **Svara direkt i menti:**

Formulera eventuella problem och beskriv varför det är ett problem.

Ge exempel på förutsättningar som kan påverka användandet av digitala verktyg t.ex. miljö, digitala resurser etc.

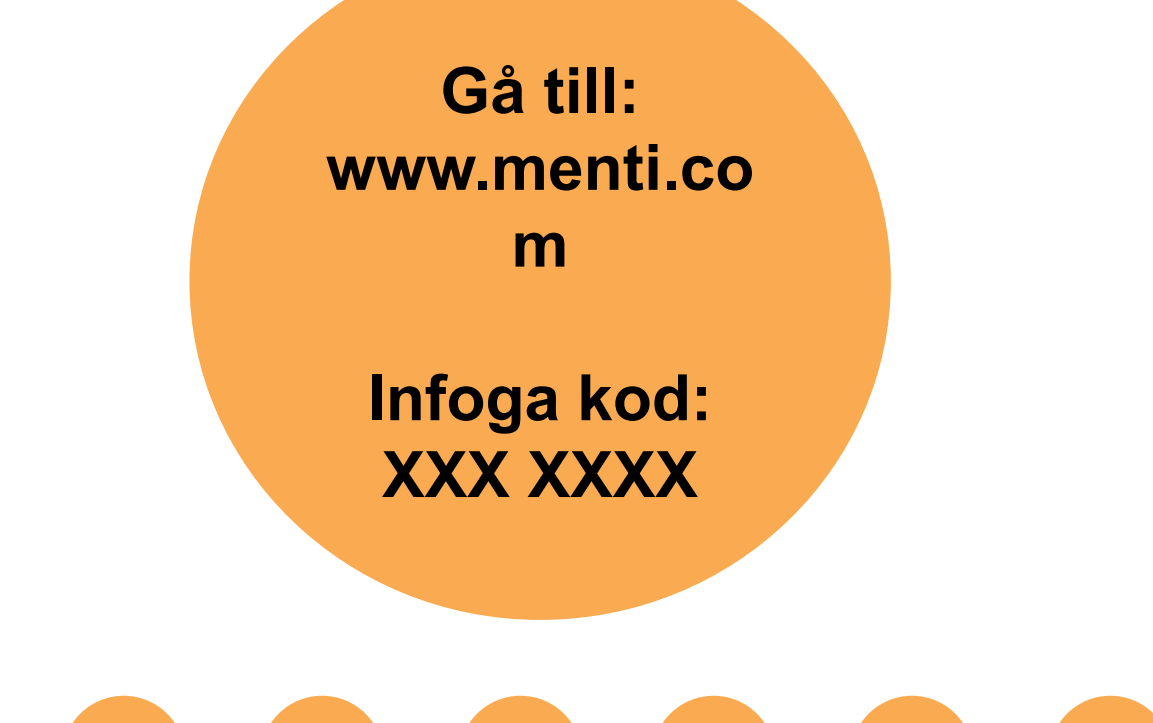

8

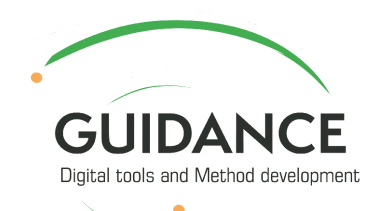

# Verktygslådan The #Guidance Toolkit

- Digitala verktyg och metoder
- Hur man använder verktygen vid karriärvägledning

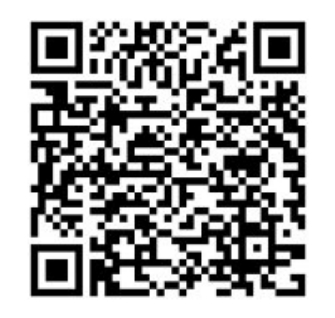

[Guidance Toolkit](https://utveckling.regionorebrolan.se/contentassets/45a283d31d5a42518f56f8154f7dc141/guidance-toolkit.pdf)

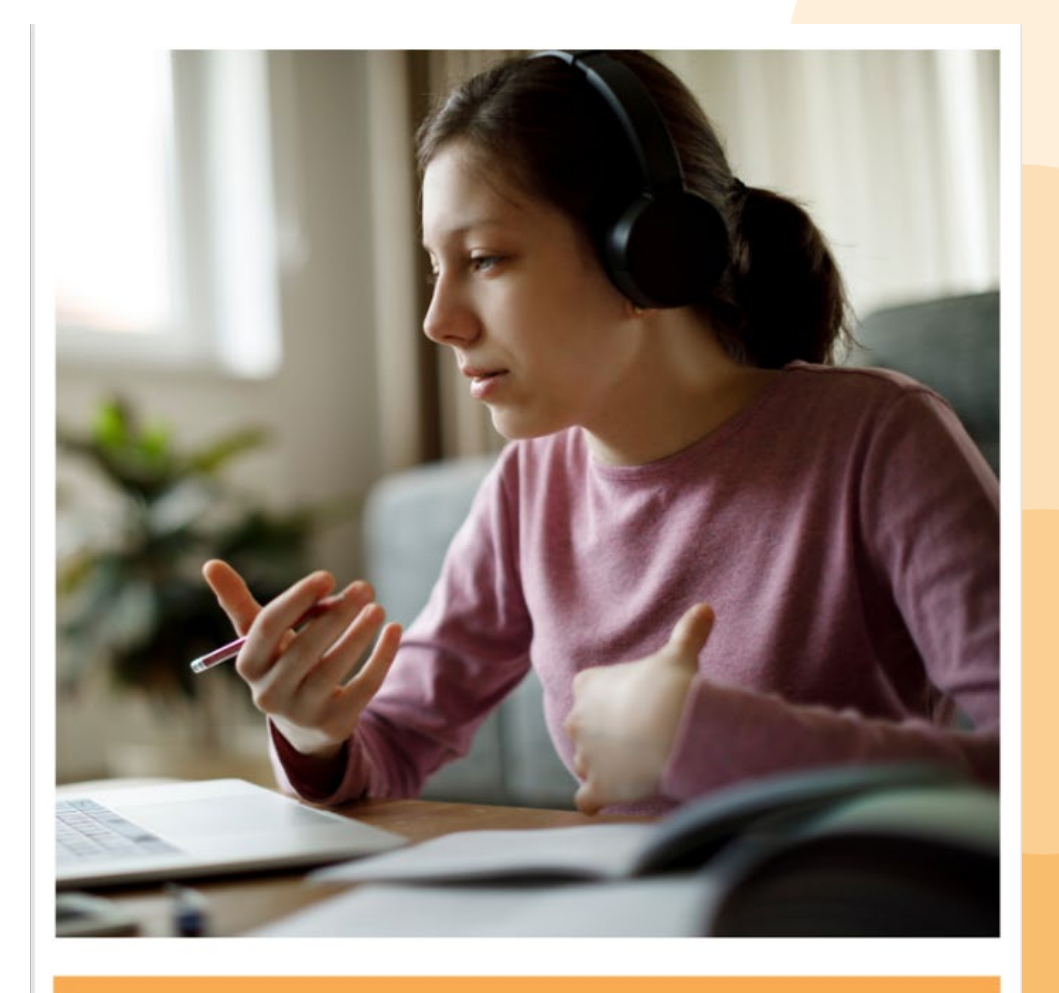

## **Guidance Toolkit**

**Co-funded by the Contract of the European Union Contract Contract Contract Contract Contract Contract Contract Contract Contract Contract Contract Contract Contract Contract Contract Contract Contract Contract Contract Co** 

Digital tools and method developement

9

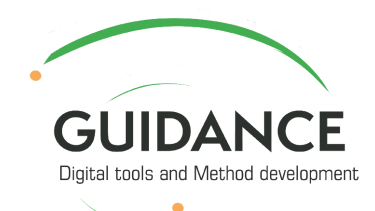

# Förutsättningar och begränsningar

- GDPR General Data Protection Regulation
- Relevanta/tillgängliga plattformar och verktyg i organisationen

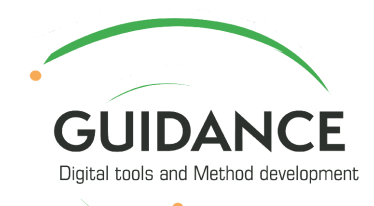

# Resurser/verktyg relaterade till Microsoft

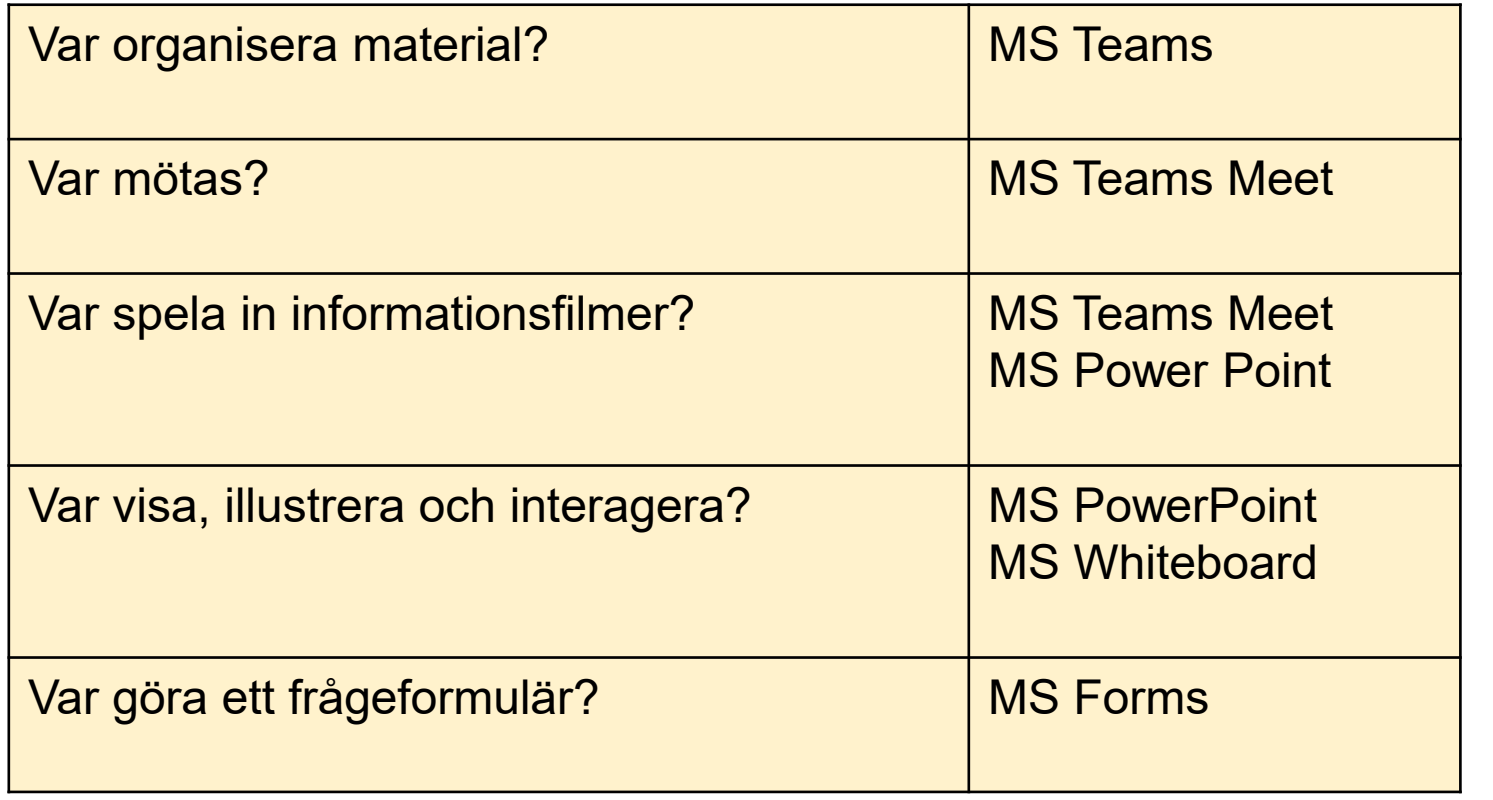

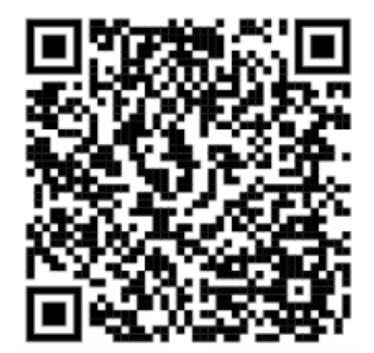

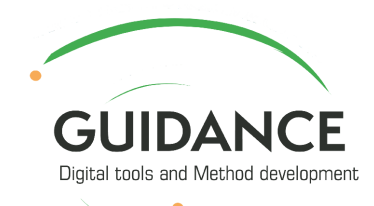

# Resurser/verktyg relaterade till Google

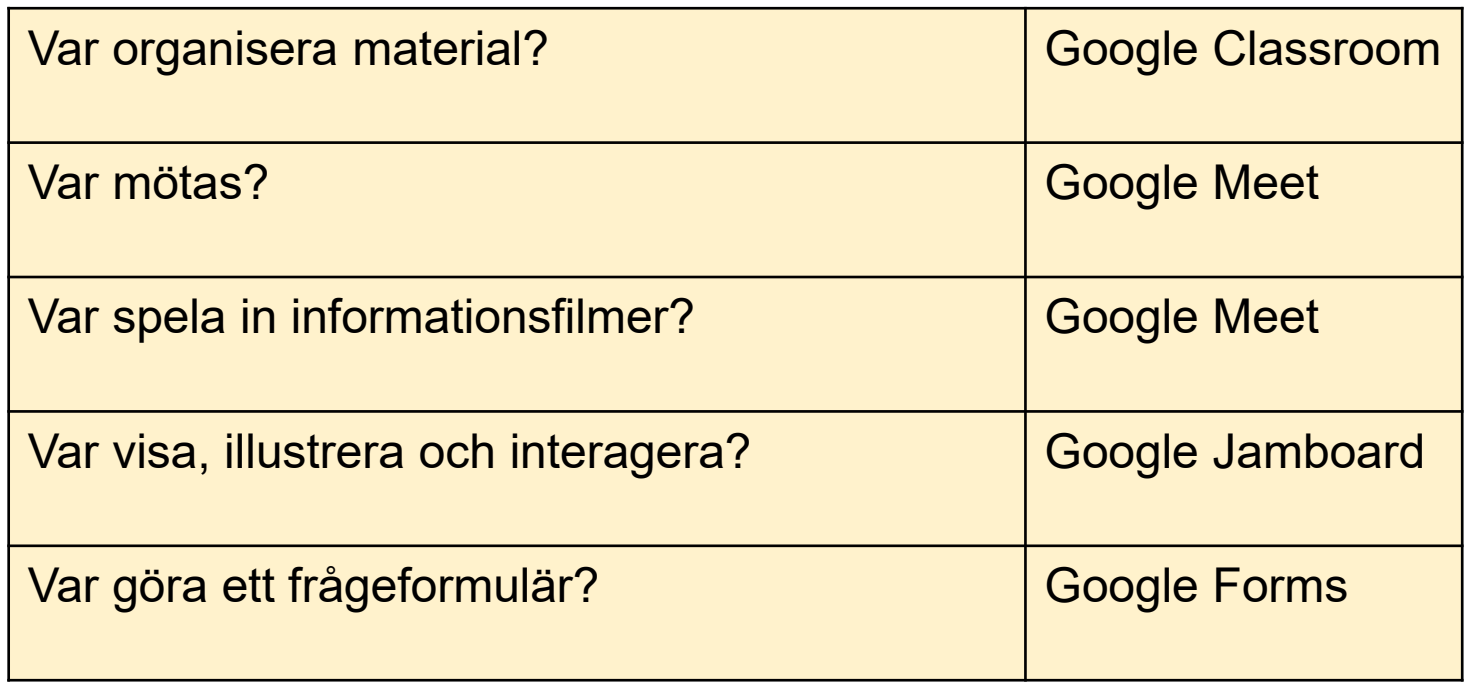

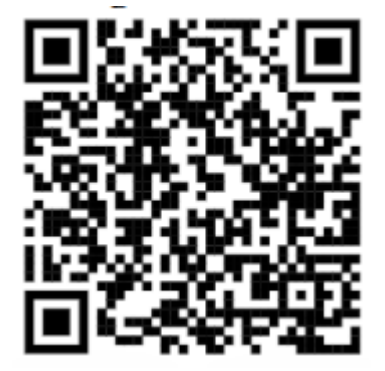

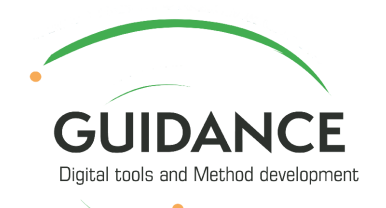

# Varför använda interaktiva, digitala plattformar för karriärvägledning?

- Utbyta innehåll dela, ladda upp och ladda ner
- Alla tankar på ett ställe, inget går förlorat
- Samla in data, feedback, dela idéer, skapa presentationer
- Lätt att använda, bara några få klick bort
- Stödjer samarbete på distans
- Slipper renskriva handskrivna reflektionsanteckningar
- Minskar papperssvinn

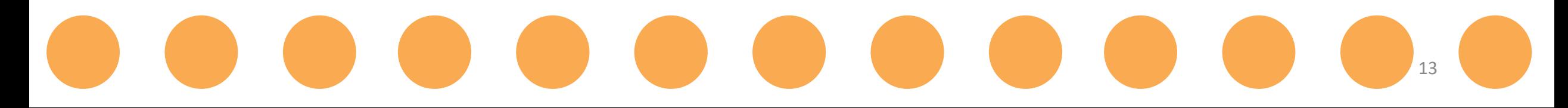

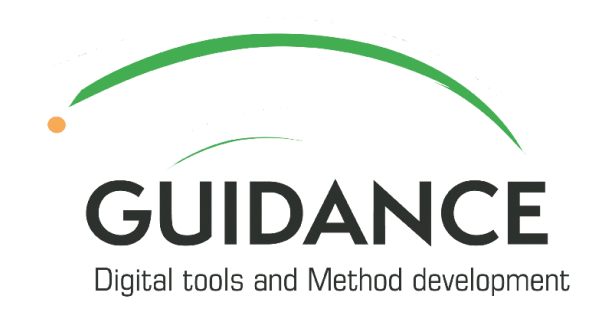

Co-funded by the Erasmus+ Programme of the European Union

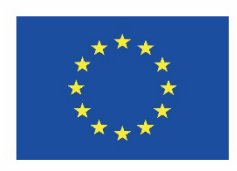

# **II. Hur man skapar inkluderande och effektiv karriärvälgedning med hjälp av digital teknik**

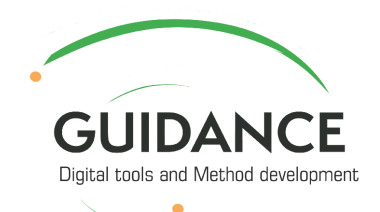

# Inkluderande digitala miljöer

- Är användarvänliga, tillgängliga för alla
- Tar hänsyn till olika behov och förmågor och gör det möjligt för alla att få tillgång till och använda digital teknik på ett meningsfullt sätt, oavsett bakgrund eller omständigheter

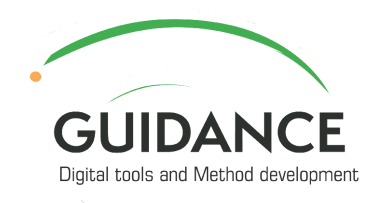

# Generella rekommendationer

Vad man bör tänka på före, under och efter coaching/vägledning, när man använder digital teknik:

- Tekniska förutsättningar
- Digital kunskap och kompetens
- Inställning till lärande

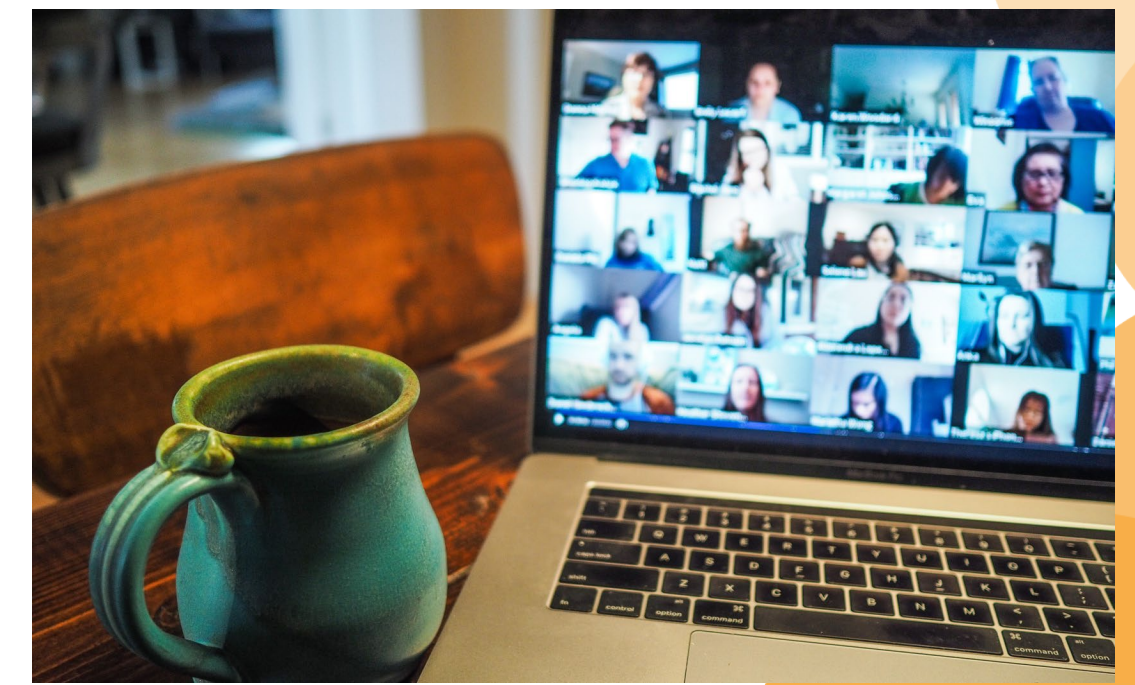

GUIDANCE

Digital tools and Method development

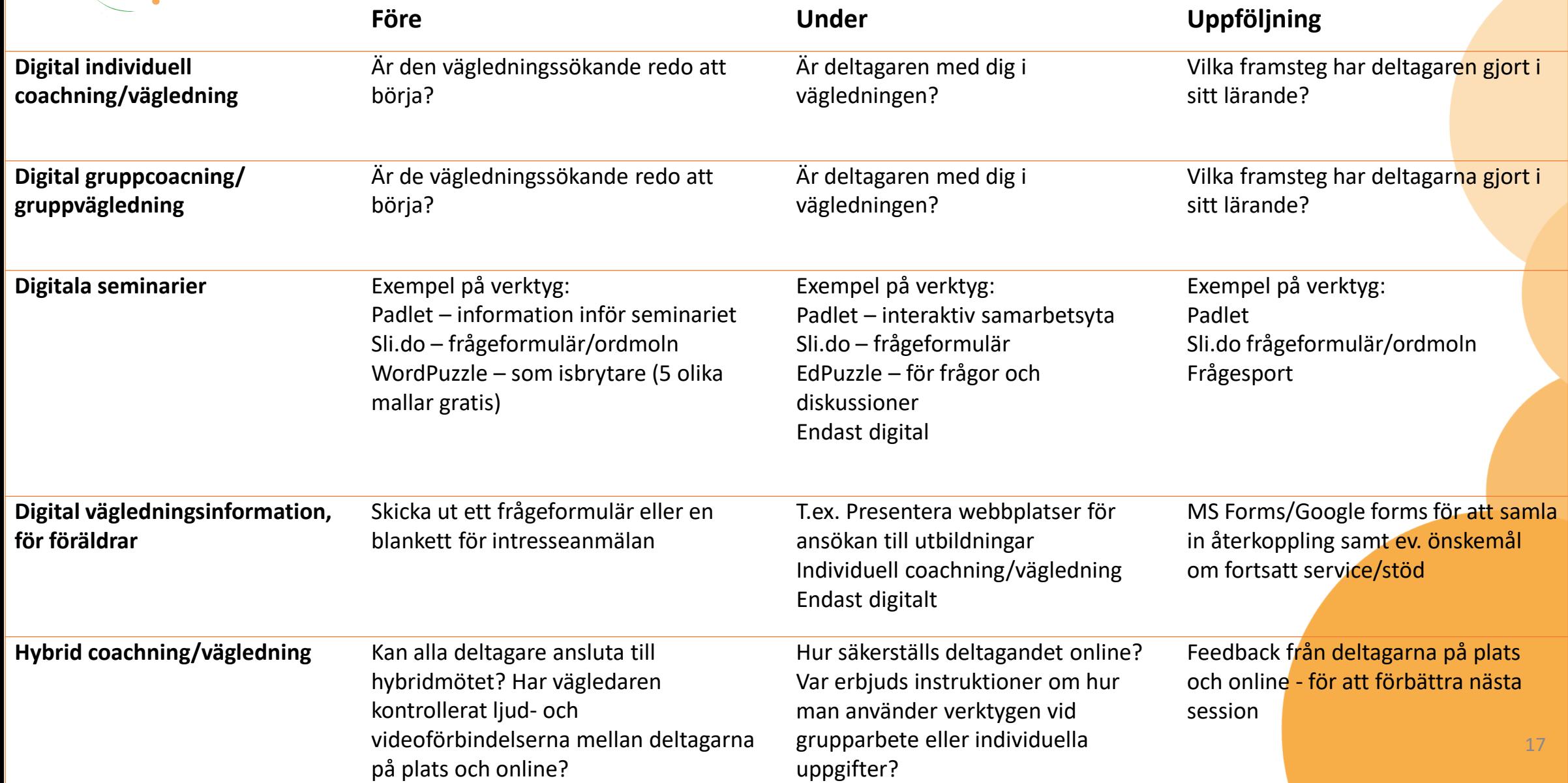

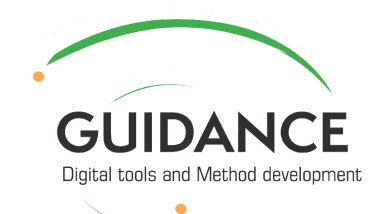

## Digitala verktyg för karriärvägledning För att stödja:

### **SJÄLVKÄNNEDOM**

Identifiera styrkor och svagheter Attityder och värderingar Intressen och drömmar

Vilka digitala verktyg lämpar sig bäst för den vägledningssökande och den aktuella frågan?

### **KARTLÄGGNING BRAINSTORMING SWOT-ANALYS** VÄRDERINGSÖVNINGAR

MS Whiteboard, Google Jamboard, Padlet, Whiteboard.fi, Coogle, Flinga

#### **INTRESSE-OCH PERSONLIGHETSTESTER** 16 personalities, O\*Net **Mosaic of Professions**

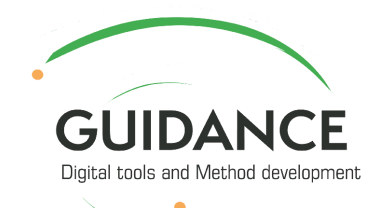

## Digitala verktyg för karriärvägledning För att stödja:

### **KUNSKAP OM VALALTERNATIV**

Arbetslivskunskap Arbetsmarknad och yrken **Utbildningar** 

Hur hanteras norm- och källkritik?

#### **INFORMATIONSDATABASER OCH DIGITALA LÄROMEDEL**

**PRESENTATIONER MS PowerPoint, Prezi** 

**INSPELNING** Videoconference system, Powtoon, Screencas-o-matic

**FRÅGESPORT OCH SPEL** Kahoot, Quizizz, kardSort, Slido

**BRAINSTORMING** MS Whiteboard, Google Jamboard, Padlet, Whiteboard.fi, Coogle, Flinga

**DIGITAL PRAKTIK** VIRTUELLA ARBETSPLATSBESÖK

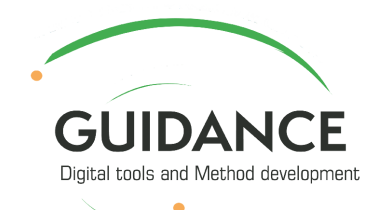

## Digitala verktyg för karriärvägledning För att stödja:

### **BESLUTSPROCESS**

Att veta att jag måste göra ett val Att förstå förhållandet mellan mig själv och alternativen Öka och reducera valmöjligheterna Prioritera och rangordna Göra ett val och genomföra det

Vilka digitala verktyg är bäst lämpade för den vägledningssökande och för frågan i fokus?

### **REFLEKTION PRIORITERING** FASTSTÄLLANDE AV MÅL OCH **HANDLINGSPLAN**

MS Whiteboard, Google Jamboard, Padlet, Whiteboard.fi, Coogle, Flinga

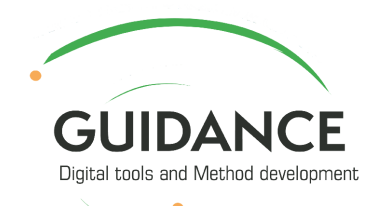

### Informera

Skapa delaktighet och effektivitet i karriärvägledningen med hjälp av digital teknik

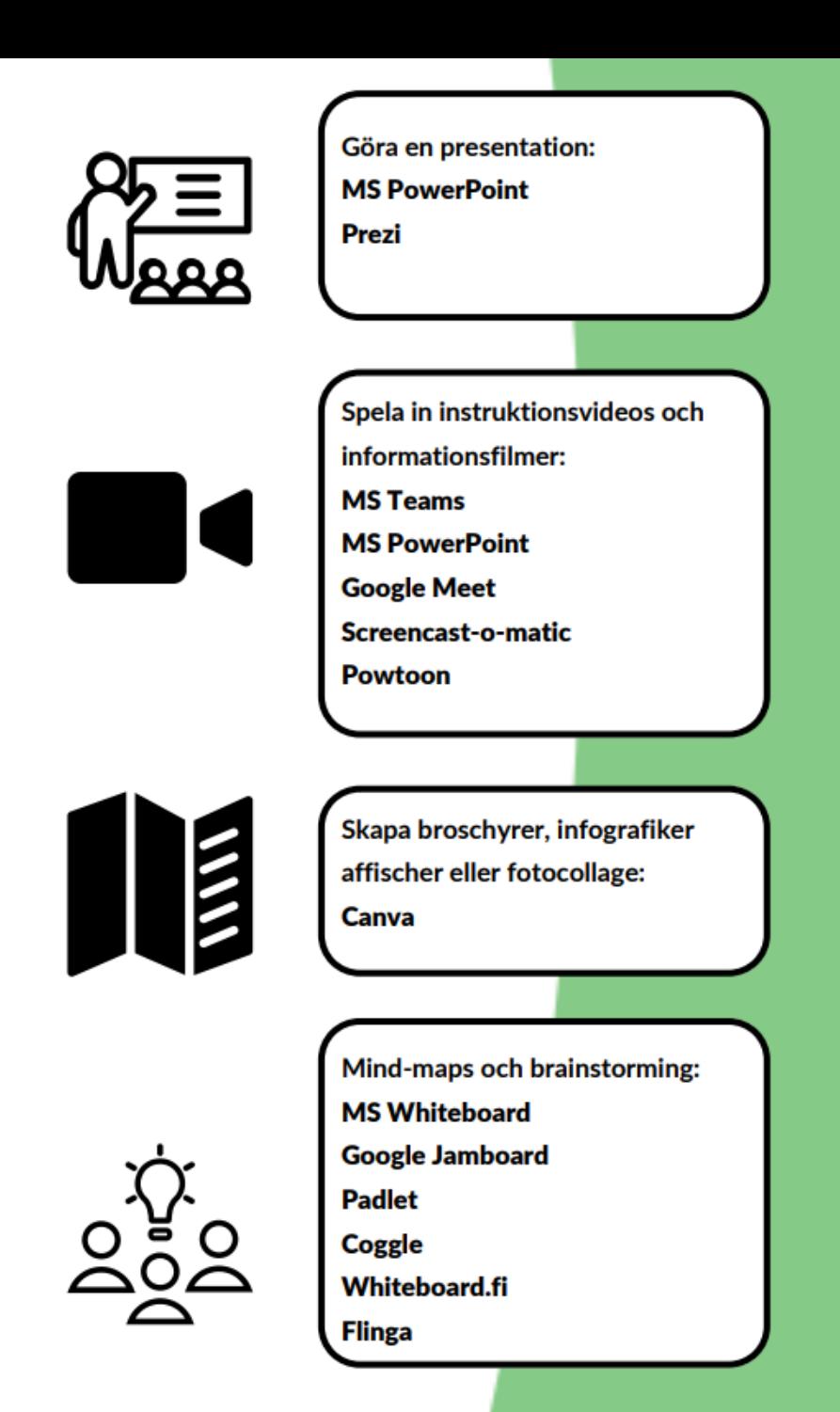

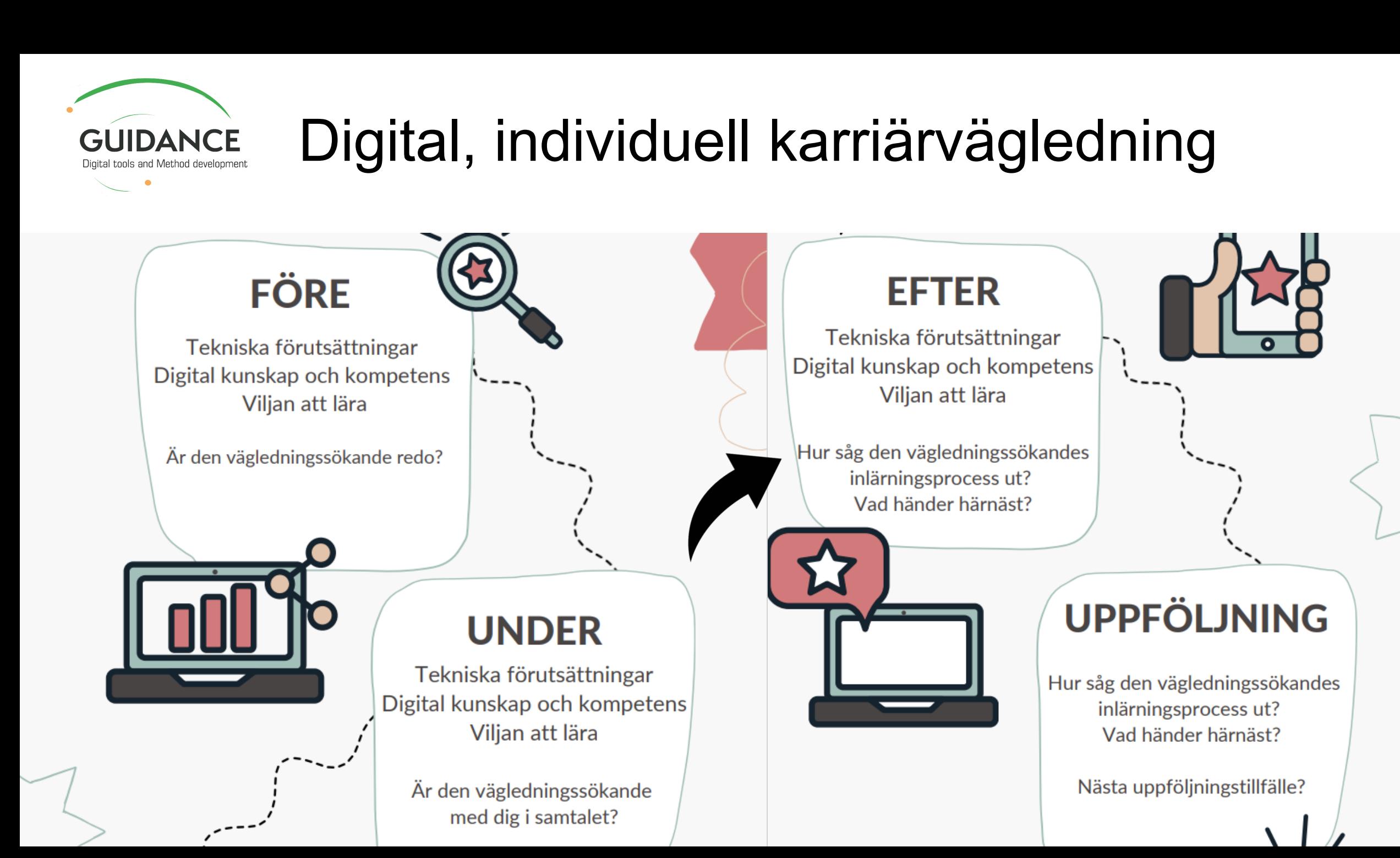

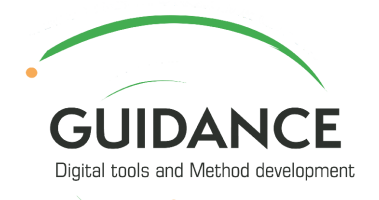

**ERASMUS+ project Guidance Digital Tools and Method Develompent** 

### **Kommunikation** och interaktion

#### **FÖRE**

Bestäm typ av möte: en till en eller grupp, digitalt eller hybrid

Tekniska förutsättningar Digital kunskap och kompetens Viljan att lära

#### **UNDER**

#### 5 modeller av John Spencer

The Virtual Accommodation Model The Independent Project Model The Differentiated Model The Multi-track Model The Split A/B Model

#### **EFTER**

Be om feedback Redigera och ladda upp ev. inspelning Påminn deltagarna om sådant som ska göras

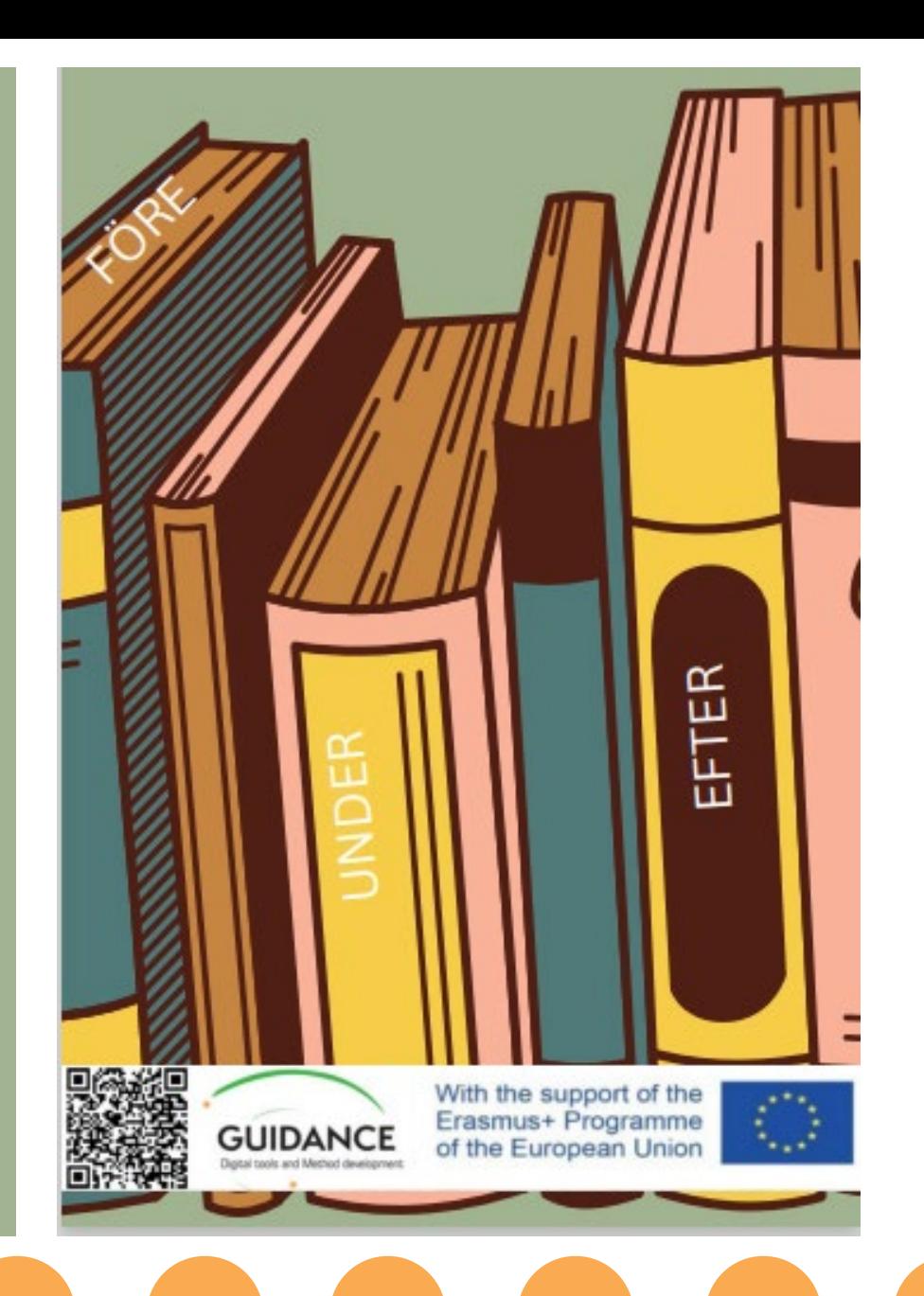

23

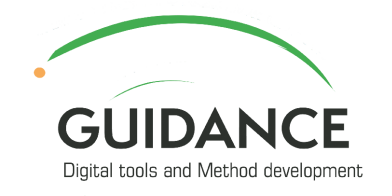

# Hybrid karriärvägledning

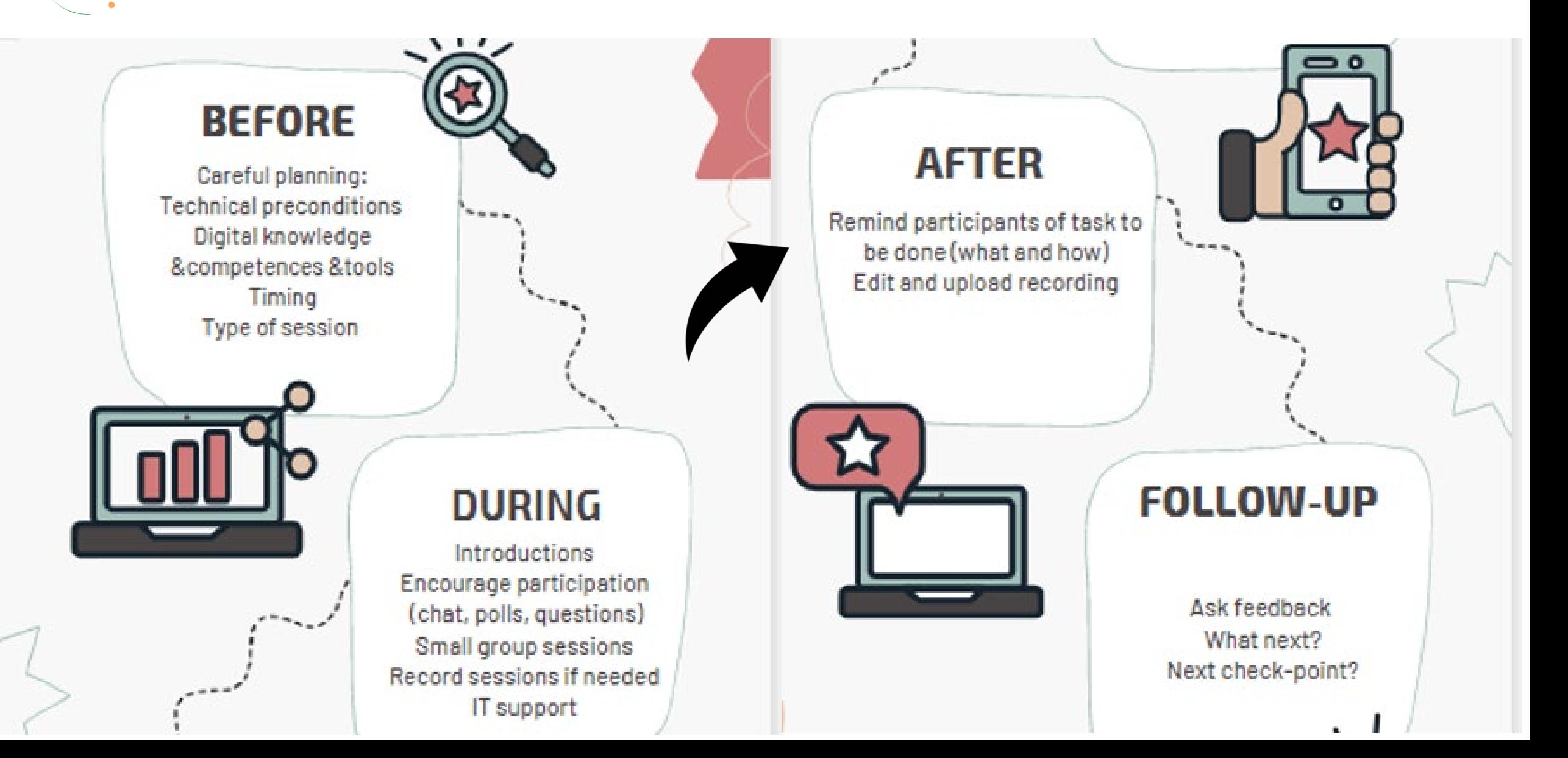

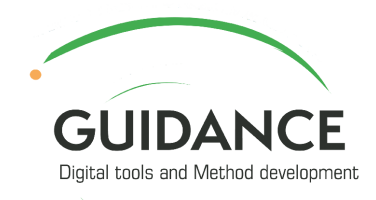

Lärande tankesätt och faser i karriärvägledningen (4K)

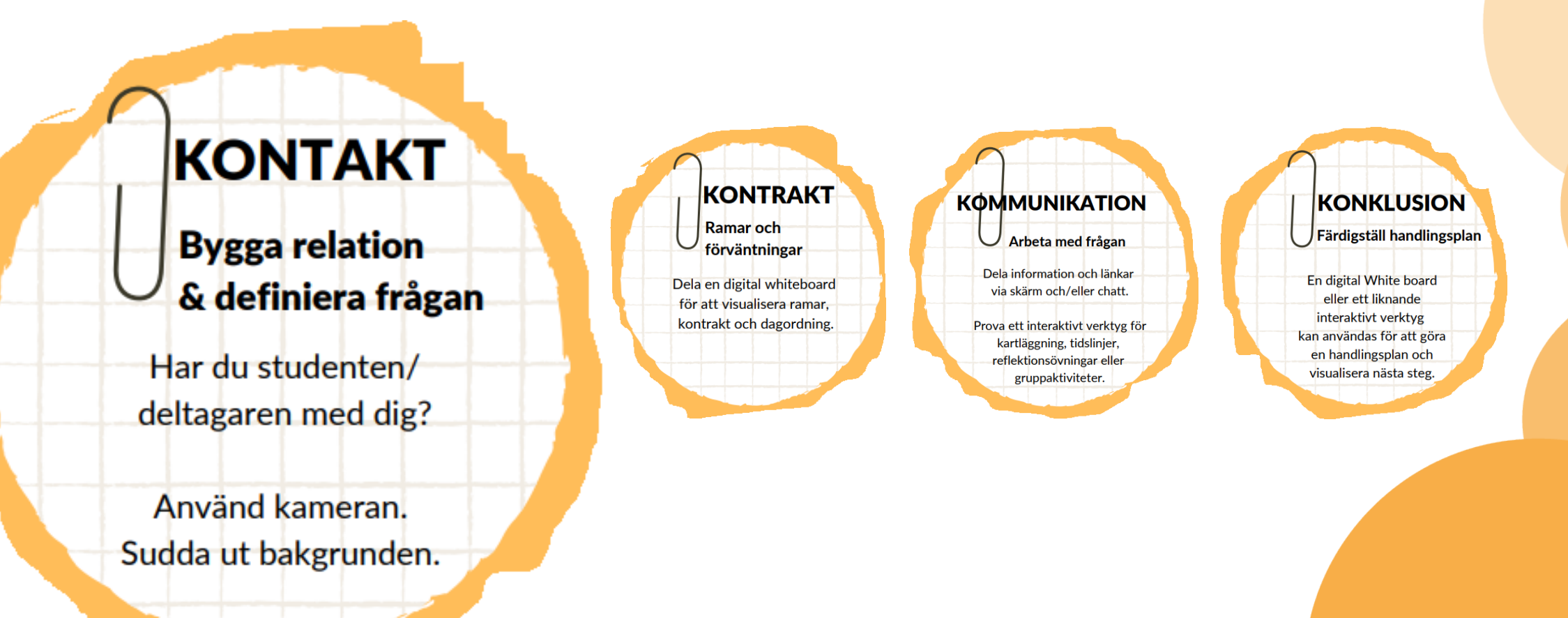

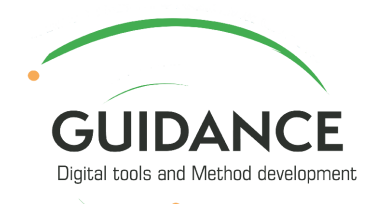

Lärande tankesätt och faser i karriärvägledningen (4K)

**KONTAKT Bygga relation** & definiera frågan

Har du studenten/ deltagaren med dig?

Använd kameran. Sudda ut bakgrunden.

### **KONTRAKT**

Ramar och förväntningar

Dela en digital whiteboard för att visualisera ramar, kontrakt och dagordning.

#### **KOMMUNIKATION**

Arbeta med frågan

Dela information och länkar via skärm och/eller chatt.

Prova ett interaktivt verktyg för kartläggning, tidslinjer, reflektionsövningar eller gruppaktiviteter.

**KONKLUSION Färdigställ handlingsplan** 

En digital White board eller ett liknande interaktivt verktyg kan användas för att göra en handlingsplan och visualisera nästa steg.

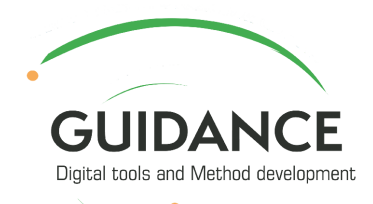

Lärande tankesätt och faser i karriärvägledningen (4K)

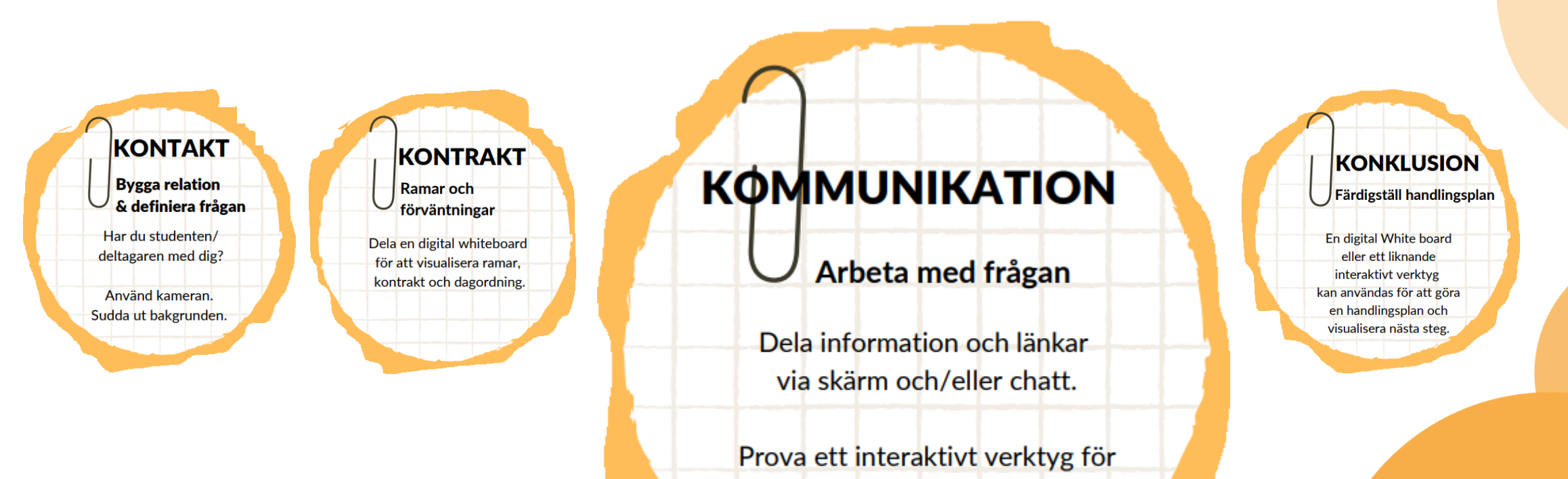

kartläggning, tidslinjer, reflektionsövningar eller gruppaktiviteter.

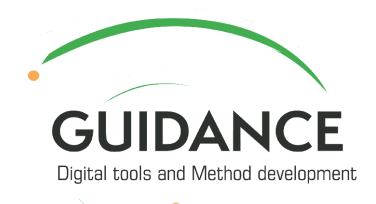

Lärande tankesätt och faser i karriärvägledningen (4K)

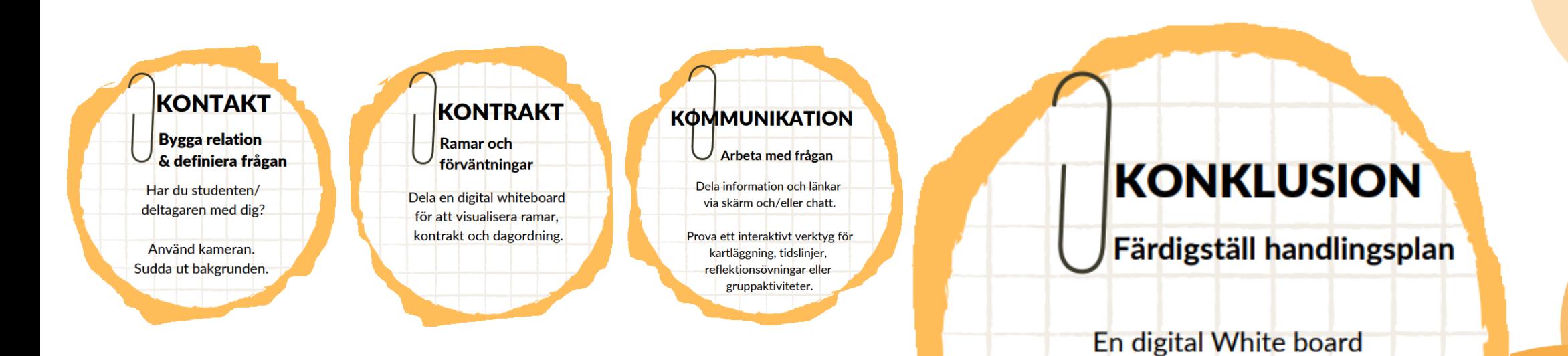

eller ett liknande

interaktivt verktyg

kan användas för att göra

en handlingsplan och

visualisera nästa steg.

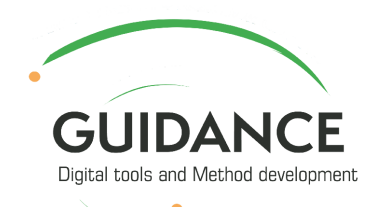

### Tips till kursansvariga/utbildare…

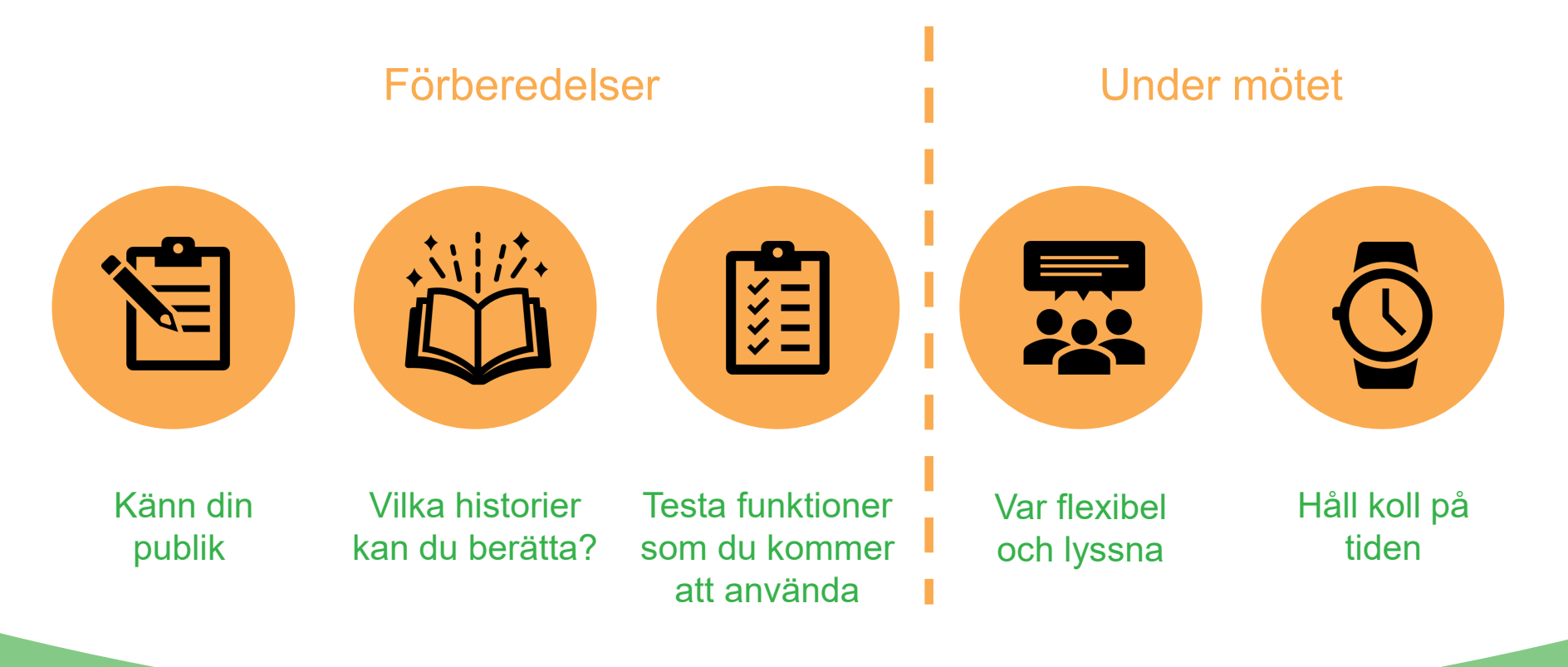

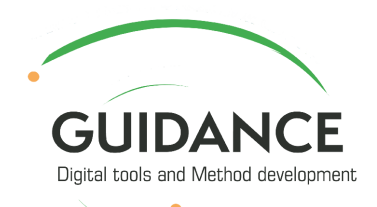

# II. En praktisk aktivitet: Med MS Teams som exempel

### *Ditt värsta digitala möte någonsin*

- Lär dig bra tillvägagångssätt genom att prata om det värsta
- Kan tillämpas även på andra kommunikationsplattformar
- Vi är intresserade av dina erfarenheter

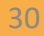

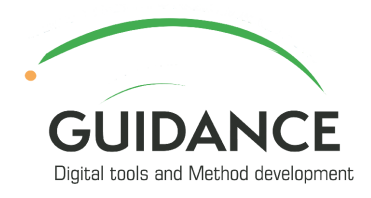

**Testa**

#### **Diskutera**

- Vad händer när vi använder den här funktionen?
	- När kan den här funktionen användas?
- Hur skapar detta inkludering?

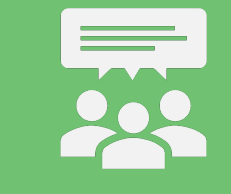

#### **Perspektiv**

- Mötesgäst eller värd?
- En till en eller grupp?
- Digital kompetens, hög/låg?

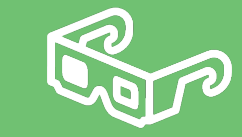

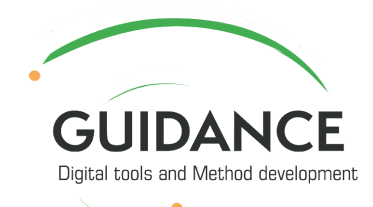

### Är du redo för ditt värsta möte någonsin?

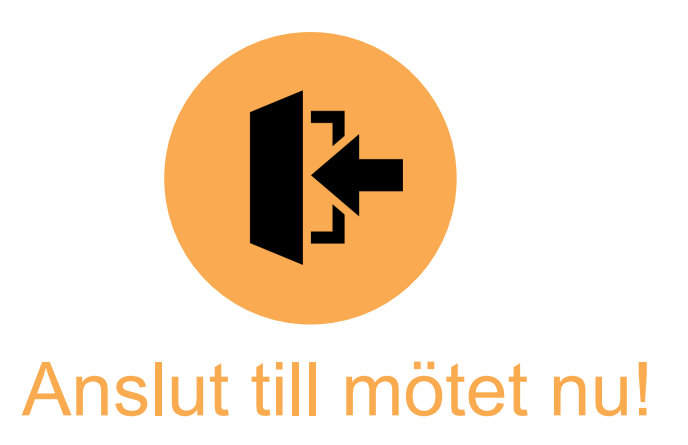

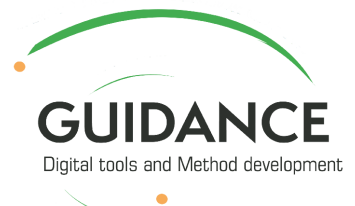

# II. B Praktisk aktivitet: Padlet

- Ett interaktivt verktyg som används av studie- och yrkesvägledare i flera länder
- Gör det möjligt för deltagarna att samarbeta online genom att lägga upp text, bilder, videor, länkar och dokument
- Whiteboard som alla kan skriva på i gemensamma klass- eller grupparbeten
- En plats där man kan koppla upp sig, göra projekt och samarbeta, trots att arbetet inte sker samtidigt

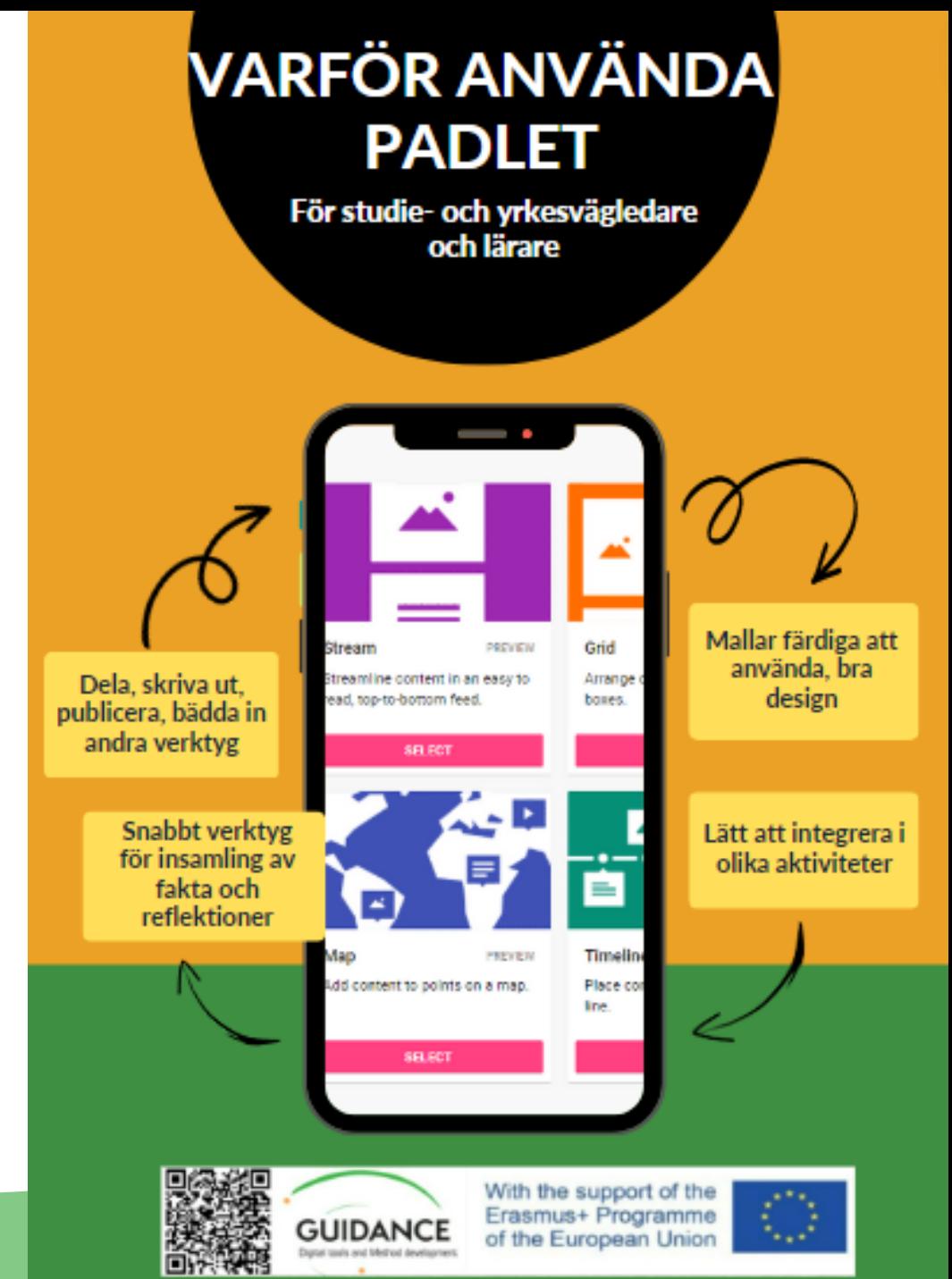

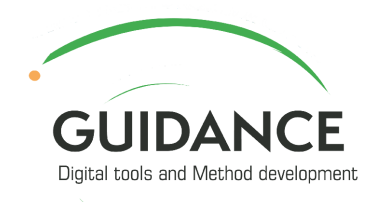

# Exempel på användning av Padlet

**Digitalt CV** Tidslinje över dina Plattform för representation av kortprestationer, och långsiktiga mål examensbevis **Brainstorming** Bildvägg över ett företag, ett projekt, en klass eller En plattform ett seminarium för läxor Bildvägg över ett företag, Samla in, dela och ett projekt, en klass eller skriva ut feedback **COMMAND** ett seminarium umm **Digitalt nyhetsbrev** Digitalisering av fysiska metoder för karriärvägledning **Padlet som** informationssida, som ersättning för en webbsida 34

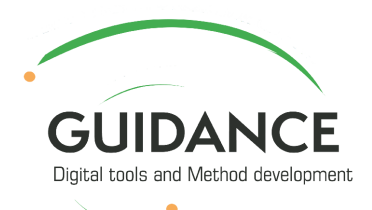

# Reflektioner runt Padlet

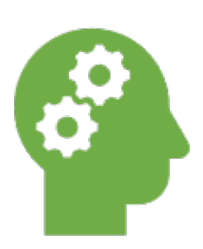

• Dela med dig av dina **tankar** om olika möjligheter att använda Padlet

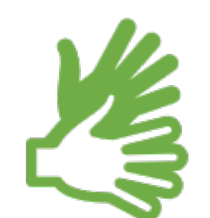

- Vilket exempel skulle du **vilja prova idag**?
- Känner du dig inspirerad att **introducera** Padlet i ditt dagliga arbete?

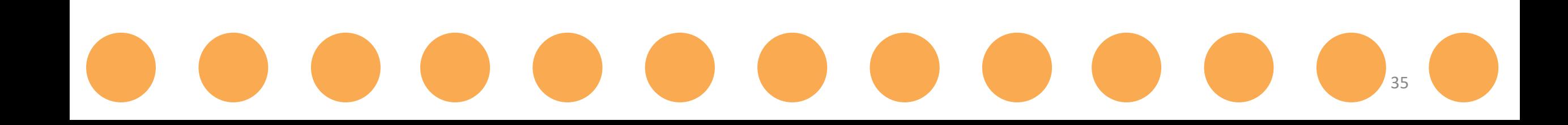

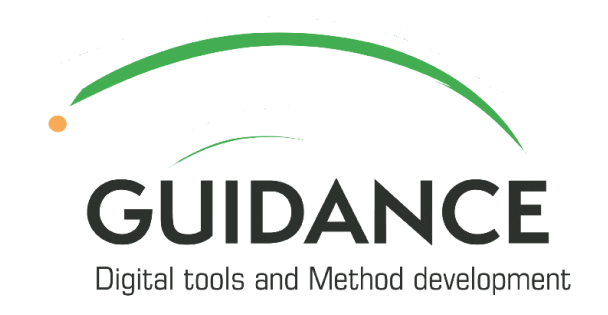

 $\bullet$ 

Co-funded by the Erasmus+ Programme of the European Union

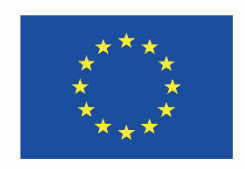

# **III. Reflektioner**

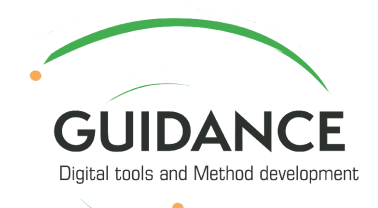

# Aktivitet för reflektion:

Välj en emoji som symboliserar den här utbildningen för dig och placera den i chatten när du räknat till 3

(1-2-3-kör!)

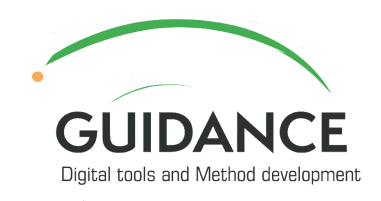

# Reflektionsfrågor:

- Vad upptäckte du för något nytt om (användningen av) digitala verktyg i karriärvägledning?
- Vilka inslag noterade du som gjorde utbildningen inkluderande?
- Hur skulle du kunna använda digitala verktyg i ditt arbete?
- Vilka metoder/verktyg skulle du vilja fortsätta att utforska?